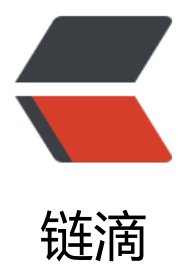

## Java, Java Bean [和 Sp](https://ld246.com)ring Bean 的区别

作者: thas

- 原文链接:https://ld246.com/article/1591502312146
- 来源网站:[链滴](https://ld246.com/member/thas)
- 许可协议:[署名-相同方式共享 4.0 国际 \(CC BY-SA 4.0\)](https://ld246.com/article/1591502312146)

<p><img src="https://ld246.com/images/img-loading.svg" alt="" data-src="https://b3logfile com/bing/20181202.jpg?imageView2/1/w/960/h/540/interlace/1/q/100"></p> <p>Java 是一名面向对象的编程语言, Java Object 是对象在 Java 中的表示形式, Java Class 则是 Jav 语言用来描述对象元信息的特殊对象 (Class 类是描述对象元信息的特殊类).</p> <h2 id="Bean">Bean</h2> <p>Bean 是一类特殊的对象, 比如具有属性, 事件等特定的特征, 它是脱离于编程语言的规范.</p> <h2 id="Java-Bean">Java Bean</h2> <p>C# 语言的类原生很强大, 本身就支持 Bean 规范.</p> <pre><code class="language-csharp highlight-chroma"><span class="highlight-line"><span class="highlight-cl"><span class="highlight-k">public</span> <span class="highlight-k">cl ss</span> <span class="highlight-nc">Bean</span> <span class="highlight-p">{</span> </span></span><span class="highlight-line"><span class="highlight-cl"> </span></span><span class="highlight-line"><span class="highlight-cl"> <span class="h ghlight-k">private</span> <span class="highlight-n">String</span> <span class="highlight m">\_</span><span class="highlight-k">value</span> <span class="highlight-p">=</span <span class="highlight-s">""</span><span class="highlight-p">;</span> </span></span><span class="highlight-line"><span class="highlight-cl"> </span></span><span class="highlight-line"><span class="highlight-cl"> <span class="h ghlight-k">public</span> <span class="highlight-n">Bean</span><span class="highlight-p >()</span> <span class="highlight-p">{</span> </span></span><span class="highlight-line"><span class="highlight-cl"> </span></span><span class="highlight-line"><span class="highlight-cl"> <span class="h ghlight-p">}</span> </span></span><span class="highlight-line"><span class="highlight-cl"> </span></span><span class="highlight-line"><span class="highlight-cl"> <span class="h ghlight-k">public</span> <span class="highlight-kt">string</span> <span class="highlight n">Value</span> <span class="highlight-p">{</span> </span></span><span class="highlight-line"><span class="highlight-cl"> <span class= highlight-k">get</span> <span class="highlight-p">{</span> </span></span><span class="highlight-line"><span class="highlight-cl"> <span clas ="highlight-k">return</span> <span class="highlight-m">\_</span><span class="highlight- ">value</span><span class="highlight-p">;</span> </span></span><span class="highlight-line"><span class="highlight-cl"> <span class= highlight-p">}</span> </span></span><span class="highlight-line"><span class="highlight-cl"> <span class= highlight-k">set</span> <span class="highlight-p">{</span> </span></span><span class="highlight-line"><span class="highlight-cl"> <span clas ="highlight-m">\_</span><span class="highlight-k">value</span> <span class="highlight-p >=</span> <span class="highlight-k">value</span><span class="highlight-p">;</span> </span></span><span class="highlight-line"><span class="highlight-cl"> <span class= highlight-p">}</span> </span></span><span class="highlight-line"><span class="highlight-cl"> <span class="h ghlight-p">}</span> </span></span><span class="highlight-line"><span class="highlight-cl"><span class="high ight-p">}</span> </span></span></code></pre> <p>Java 语言在这方面还有欠缺, 因为 Java Class 只有字段 (Field) 和方法 (Method, 构造器也算) 种成员, 为了表示 Bean 的 属性, Java 必须利用字段和方法两个成员组合实现 (俗称 "胶水代码"):</p> <pre><code class="language-java highlight-chroma"><span class="highlight-line"><span c ass="highlight-cl"><span class="highlight-kd">public</span> <span class="highlight-kd">c ass</span> <span class="highlight-nc">Bean</span> <span class="highlight-kd">impleme ts</span> <span class="highlight-n">Serializable</span> <span class="highlight-o">{</sp n> </span></span><span class="highlight-line"><span class="highlight-cl">

</span></span><span class="highlight-line"><span class="highlight-cl"> <span class="h ghlight-kd">private</span> <span class="highlight-n">String</span> <span class="highlig t-n">value</span> <span class="highlight-o">=</span> <span class="highlight-s">""</sp n><span class="highlight-o">;</span>

</span></span><span class="highlight-line"><span class="highlight-cl">

</span></span><span class="highlight-line"><span class="highlight-cl"> <span class="h ghlight-kd">public</span> <span class="highlight-nf">Bean</span><span class="highlight o">()</span> <span class="highlight-o">{</span>

</span></span><span class="highlight-line"><span class="highlight-cl"> </span></span><span class="highlight-line"><span class="highlight-cl"> <span class="h ghlight-o">}</span>

</span></span><span class="highlight-line"><span class="highlight-cl">

</span></span><span class="highlight-line"><span class="highlight-cl"> <span class="h ghlight-kd">public</span> <span class="highlight-n">String</span> <span class="highligh -nf">getValue</span><span class="highlight-o">()</span> <span class="highlight-o">{</s an>

</span></span><span class="highlight-line"><span class="highlight-cl"> <span class= highlight-k">return</span> <span class="highlight-n">value</span><span class="highlight  $o$ ">;</span>

</span></span><span class="highlight-line"><span class="highlight-cl"> <span class="h ghlight-o">}</span>

</span></span><span class="highlight-line"><span class="highlight-cl">

</span></span><span class="highlight-line"><span class="highlight-cl"> <span class="h ghlight-kd">public</span> <span class="highlight-kt">void</span> <span class="highlight nf">setValue</span><span class="highlight-o">(</span><span class="highlight-n">String /span> <span class="highlight-n">value</span><span class="highlight-o">)</span> <span class="highlight-o">{</span>

</span></span><span class="highlight-line"><span class="highlight-cl"> <span class= highlight-k">this</span><span class="highlight-o">.</span><span class="highlight-na">va ue</span> <span class="highlight-o">=</span> <span class="highlight-n">value</span>< pan class="highlight-o">;</span>

</span></span><span class="highlight-line"><span class="highlight-cl"> <span class="h ghlight-o">}</span>

</span></span><span class="highlight-line"><span class="highlight-cl"><span class="high ight-o">}</span>

</span></span></code></pre>

<p>Bean 的规范并不是固定的, 比如早期 Bean 中的事件是为了 GUI 开发而制定的. 一般来说, Bean POJO 和 EJB 两种规范. 由于 EJB (充血模型) 太重了, 所有就有了更加简洁的 POJO (贫血模型). 现在 般所讲的 Java Bean 都是 POJO, 所有回答 Java Bean 是什么, 回答 POJO 的定义就算对.</p> <p>POJO 定义:</p>

 $<sub>o</sub>$ </sub>

<li>拥有无参构造</li>

<li>支持序列化</li>

<li>属性私有, 通过公开的 setter 或 getter 访问.</li>

 $\langle$ ol>

<p>下面的一段话是个人理解, 非权威:</p>

<p>制定 Bean 规范的目的就是为了更好的描述对象 (抽象), 一个对象在程序运行时的表示不应当只 贫血模型, 它应当具有更多的特征或行为. Java Bean 可以用来实现可复用的组件, 但并不是说 Java Be n 就是可复用的组件.</p>

<h2 id="Spring-Bean">Spring Bean</h2>

<p>Spring Bean 对 Bean 做了一个对业务代码无侵入的实现方案, 引入了 BeanDefinition .开发者 需要再强制依赖 EJB 的接口, 不需要再对无用接口进行空实现.</p>

<p>Spring Bean 并不强制 Bean 必须拥有哪些特征, 你可以通过 BeanDefinition 来定制 Bean 的特 , Bean 可以是最简单的 POJO, 也可以具有完整的状态, 行为, 事件, 事务, 生命周期等.</p>

<p>Spring Bean 也并不强制 Spring Bean 就是 业务代码, 你可以通过字节码操作动态的生成一个类, 比如动态代理. Java 类和 Spring Bean 是隔离开的, 你写的 Java 类只是用来一种创建 Bean 的方式, 用这个类创建的对象则是 Spring Bean 在 JVM 中的表现形式. Spring Bean 是编程语言无关的.</p> <p><img src="https://ld246.com/images/img-loading.svg" alt="SpringBean.png" data-src=" ttps://b3logfile.com/file/2020/06/%E6%9C%AA%E5%91%BD%E5%90%8D%E6%96%87%E4% B%B6-89b38416.png?imageView2/2/interlace/1/format/jpg"></p>